# **como criar aposta na bet 365**

- 1. como criar aposta na bet 365
- 2. como criar aposta na bet 365 :f12 bet é confiável
- 3. como criar aposta na bet 365 :bets vip apostas online

### **como criar aposta na bet 365**

#### Resumo:

**como criar aposta na bet 365 : Seu destino de apostas está em condlight.com.br! Inscrevase agora para desbloquear recompensas incríveis e entretenimento sem fim!**  contente:

### **como criar aposta na bet 365**

Aposta dos jogos é aão de prever um resultado esportivo e colocar dinheiro na aposta. Brasil tem uma longa tradição neste tipo de atividade, com milhões de fãs de esportes atraídos para este tipo de entretenimento a cada ano.

#### **como criar aposta na bet 365**

Existem várias casas de apostas com boas ofertas e promoções. Para tornar como criar aposta na bet 365 escolha mais fácil, aqui estão algumas das melhores opções:

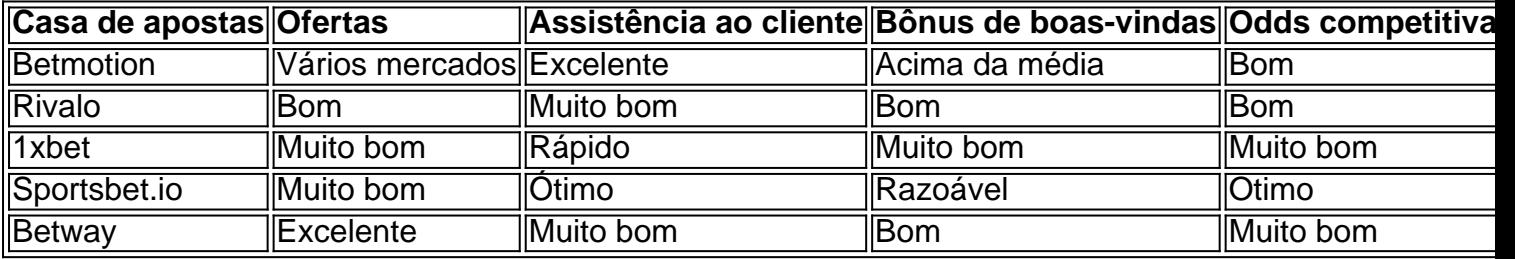

#### **Jogos populares para ganhar dinheiro**

Os seguintes jogos têm uma grande chance de lucro:

- Single Deck Blackjack RTP 99,69%
- Lightning Roulette RTP 97,30%
- Baccarat Live RTP 98,94%

#### **Novos jogos populares para ganhar dinheiro**

- Aviator
- Fortune Tiger
- Mines
- Fortune Ox
- Spaceman
- Melhores Jogos de Apostas e Plataformas para Jogar (2024)

#### **Resumo**

Aão e aventura na palma das mãos! E isso nos últimos anos está bem vivo no ambi

#### [pixbet avião](https://www.dimen.com.br/pixbet-avi�o-2024-06-26-id-38166.html)

Abusando de bônus de apostas esportivas – Você ganha mais do que apenas dinheiro! O mundo das apostas esportivas online está repleto de ofertas de bônus e promoções, que vão desde bônus de boas-vindas a ofertas de depósito repetidas, pasando por bônus de cashback e ofertas especiais de apostas grátis. Muitos jogadores consideram essas ofertas como uma forma de aumentar suas chances de ganhar dinheiro, mas poucos percebem que elas podem oferecer muito mais do que isso. Ao longo deste artigo, examinaremos como aproveitar ao máximo essas ofertas de bônus de apostas esportivas e como elas podem fazer uma verdadeira diferença em como criar aposta na bet 365 como criar aposta na bet 365 experiência de apostas online. 1. Bônus de boas-vindas: A introdução perfeita ao mundo das apostas esportivas

A maioria dos sites de apostas esportivas online oferece um bônus de boas-vindas para atraí-lo a se inscrever em como criar aposta na bet 365 suas plataformas. Esses bônus geralmente correspondem a um determinado percentual do seu primeiro depósito, o que significa que você receberá uma certa quantia em como criar aposta na bet 365 dinheiro grátis para começar a apostar. Esses bônus geralmente vêm com requisitos de aposta relativamente fáceis de cumprir, o que significa que você pode desfrutar dos benefícios deles sem muito esforço.

2. Bônus de depósito: Mantendo-o na ação

Além dos bônus de boas-vindas, muitos sites de apostas esportivas online também oferecem bônus de depósito recorrentes para manter seus jogadores engajados e incentivá-los a continuar apostando. Esses bônus geralmente correspondem a um percentual menor do que o bônus de boas-vindas, mas eles ainda podem fornecer um estímulo valioso para continuar apostando. Esses bônus geralmente vêm com requisitos de aposta mais rigorosos do que os bônus de boasvindas, mas eles ainda podem oferecer ótimas oportunidades para obter um retorno sobre o seu investimento.

3. Bônus de cashback: Obtenha uma parte de volta

Outra forma popular de bônus de apostas esportivas online é o bônus de cashback. Esses bônus oferecem uma porcentagem da perda líquida de um determinado período, geralmente uma semana ou um mês. Isso significa que, se você tiver um mês ruim e perder dinheiro, o site de apostas esportivas online ainda lhe dará uma parte de volta. Embora esses bônus geralmente venham com requisitos de aposta mais rigorosos, eles ainda podem oferecer uma proteção valiosa contra períodos de perda.

4. OAPs (Ofertas de Apostas Grátis): A maneira perfeita de testar as águas

Finalmente, muitos sites de apostas esportivas online oferecem ofertas de apostas grátis (OAPs) para incentivar os jogadores a experimentar novos mercados ou eventos esportivos. Essas ofertas geralmente vêm na forma de apostas grátis ou tokens de apostas grátis, que podem ser usados para fazer apostas sem risco. Embora essas ofertas geralmente venham com requisitos de aposta mais rigorosos, elas ainda podem oferecer ótimas oportunidades para explorar novas oportunidades de apostas sem arriscar seu próprio dinheiro.

Em resumo, as ofertas de bônus de apostas esportivas online podem oferecer muito mais do que apenas dinheiro grátis. Aproveitando ao máximo essas ofertas pode ajudá-lo a aproveitar ao máximo como criar aposta na bet 365 experiência de apostas online, fornecendo-lhe mais oportunidades de ganhar dinheiro, protegendo-o contra períodos de perda e permitindo-lhe experimentar novos mercados e eventos esportivos sem risco. Então, próximo

## **como criar aposta na bet 365 :f12 bet é confiável**

O Lotofácil é uma das loterias mais populares no Brasil, oferecendo jogadores a oportunidade de ganhar ótimos prêmios. Hoje em como criar aposta na bet 365 dia, é possível realizar apostas online, o que facilita e agiliza o processo para muitos entusiastas dos jogos de azar. Neste artigo, abordaremos o que você precisa saber sobre apostas online no Lotofácela como criar aposta na bet 365 legalidade, os melhores sites para jogar e dicas para maximizar suas chances de ganhar. 1. Apostas Online no Lotofácil: Legal ou Não?

Antes de mergulharmos no assunto, é importante abordar a legalidade das apostas online no Brasil. De acordo com a Lei Federal nº 13.756/2024, os jogos de azar online são ilegais no país, exceto por algumas exceções, como as loterias estaduais e federais. Portanto, as apostas online no Lotofácil são legais, uma vez que o jogo é operado e regulamentado pelo Governo Federal através da Caixa Econômica Federal.

2. Melhores Sites para Apostas Online no Lotofácil

Existem diversos sites que oferecem apostas online no Lotofácil. No entanto, é crucial escolher plataformas seguras e confiáveis. Algumas opções recomendadas incluem:

Como um fã de futebol apaixonado, não poderia deixar passar essa oportunidade. Então, após pesquisas e leitura de algumas respostas a perguntas relacionadas, decidi me aventurar neste novo mundo. O processo de abertura de conta foi rápido e seguro, depois de fornecer algumas informações pessoais e realizar um depósito mínimo de R\$20, estava pronto para começar. A interface do site é intuitiva e clara, trazendo o melhor das apostas online. Com aBetway, fiz minhas apostas ao vivo em como criar aposta na bet 365 futebol em como criar aposta na bet 365 todas as partidas importantes. O site oferece as melhores odds e as apostas ao vivo permitem que eu acompanhe e participe do jogo em como criar aposta na bet 365 tempo real. Além disso, como membro do Clube de Apostas Grátis, recebo uma Free Bet para apostar em como criar aposta na bet 365 esportes ou eSports toda semana. Até agora, tive ótimas experiências e conquistas, incluindo uma Recompensa Máxima de R\$120 em como criar aposta na bet 365 Aposta Grátis. O sites possui uma licença da Autoridade de Jogos de Malta, garantindo a segurança e confiabilidade das operações.

No entanto, como em como criar aposta na bet 365 qualquer coisa, existem recomendações e precauções a serem levadas em como criar aposta na bet 365 conta. Sugiro definir limites e nunca apostar mais do que se pode perder. Após tudo, apenas use os serviços de apostas online como forma de entretenimento.

Em suma, a Betway é uma ótima escolha para quem quer se aventurar no mundo dos jogos de azar online com cautela e em como criar aposta na bet 365 busca de ótimas experiências em como criar aposta na bet 365 apostas esportivas. Recomendo a todos que experimentem e descubram por si mesmos o porque a Betway é a melhor casa de apostas do Brasil.

### **como criar aposta na bet 365 :bets vip apostas online**

Na semana passada, o fundador do aplicativo de namoro Bumble previu uma paisagem próxima futuro onde AI 'namoro concierge' filtrar parceiros potenciais para nós. Mas a IA ou mesmo ciência realmente entenderá que faz duas pessoas compatíveis? Madeleine Finlay fala com Amie Gordon (a professora assistente da Universidade Michigan) sobre por quê as 2 Pessoas vão longe e porque ela está projetando seu próprio app namorador pra saber mais! Como ouvir podcasts: tudo o que você precisa saber

Author: condlight.com.br Subject: como criar aposta na bet 365 Keywords: como criar aposta na bet 365 Update: 2024/6/26 4:34:20